# **RESEARCHING WITH THE AVERY INDEX**

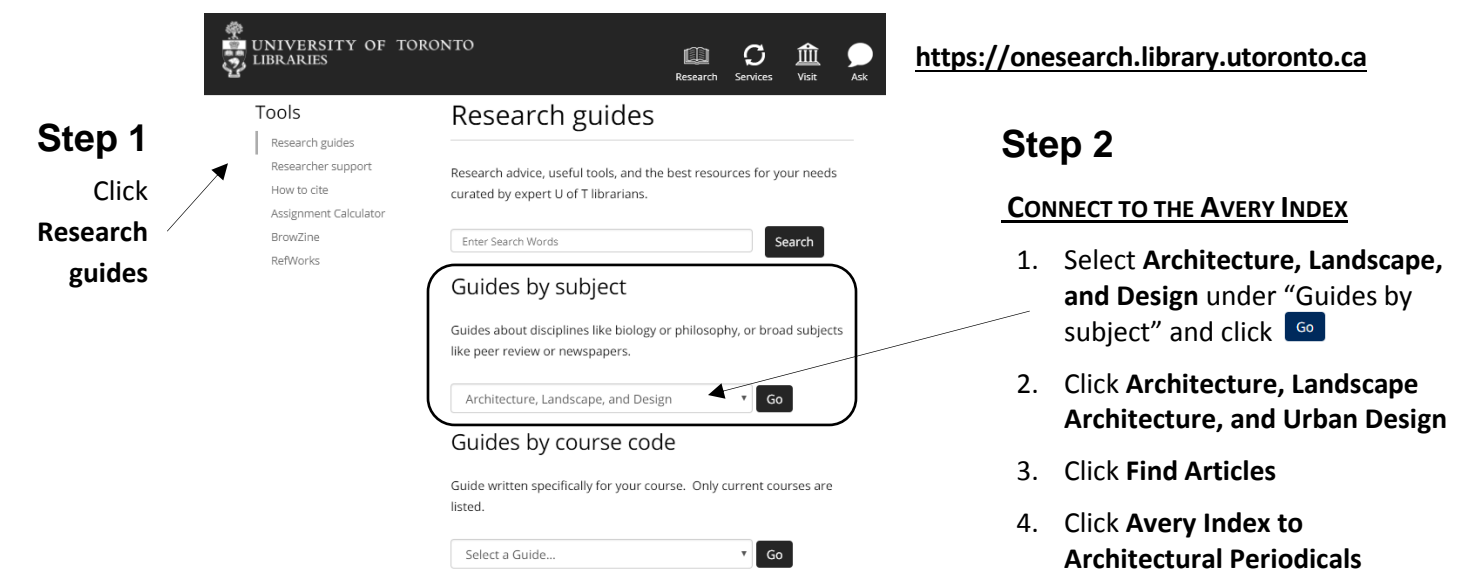

## **How to Search the Avery Index**

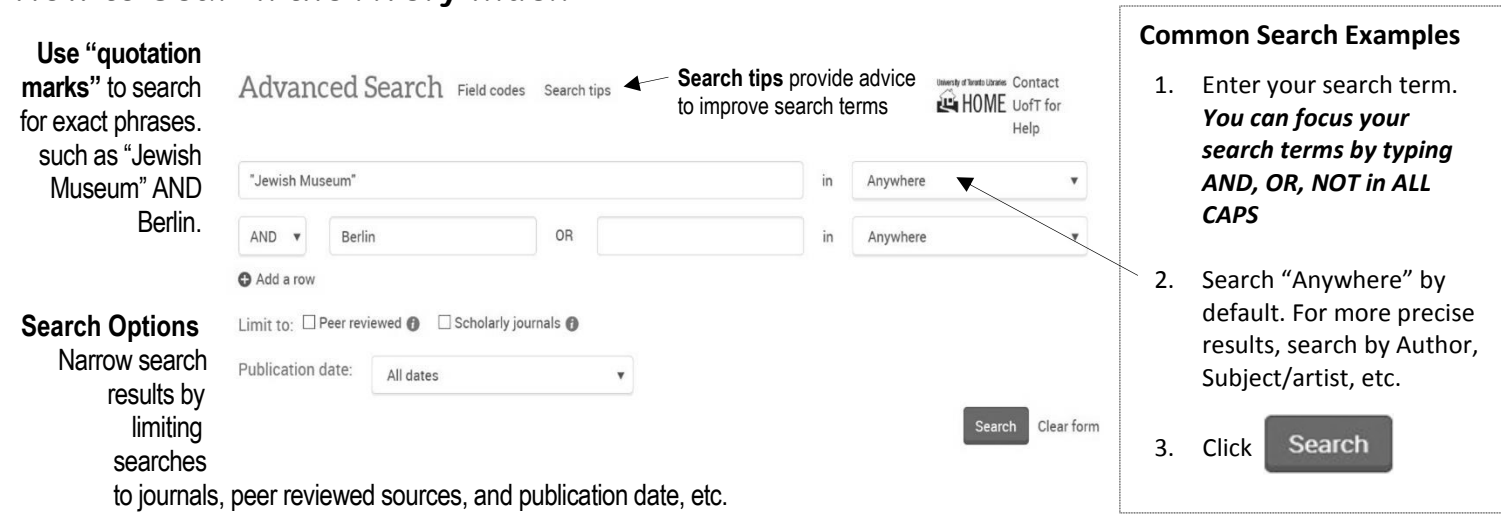

### **How to Organize and Narrow Search Results**

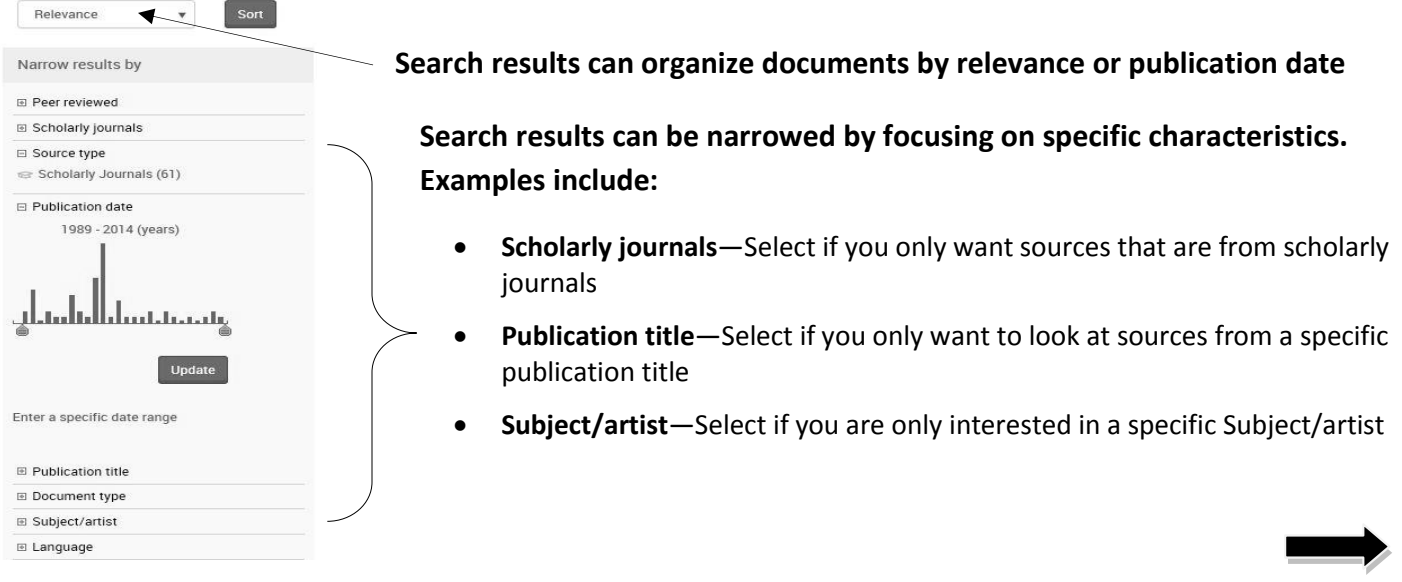

#### **USING THE AVERY INDEX TO EVALUATE RESOURCES FOR RESEARCH**

The **Avery Index to Architectural Periodicals** lists journal articles that cover the history and practice of architecture, landscape architecture, city planning, historic preservation, interior design and decoration. **Citation Information** identifies an article and helps you evaluate its quality for your research.

#### **Finding and Evaluating an Article's Citation Information**

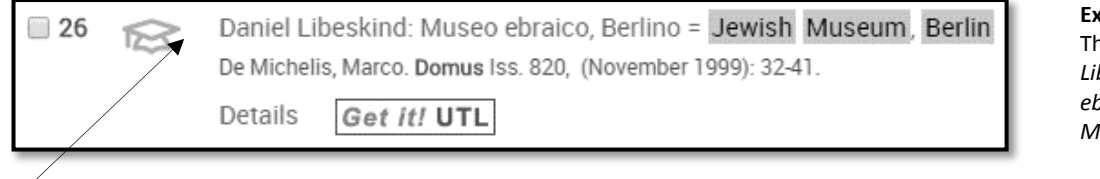

**Example Search Result**: The article titled *Daniel Libeskind: Museo ebraico, Berlino = Jewish Museum, Berlin*

v.2003:n.855 (2003:Jan.) - v.2004:n.872 (2004:July), v.2009:no.931 (2009:Dec.) - v.2011:no.953

Architecture, Landscape, and Design (Eberhard Zeidler Library) Periodical Stacks N4 .D6 Browse Shelf

**Step 1:** Click on the article's title. In this example, the article's title is Daniel Libeskind: Museo ebraico, Berlino = Jewish Museum, Berlin

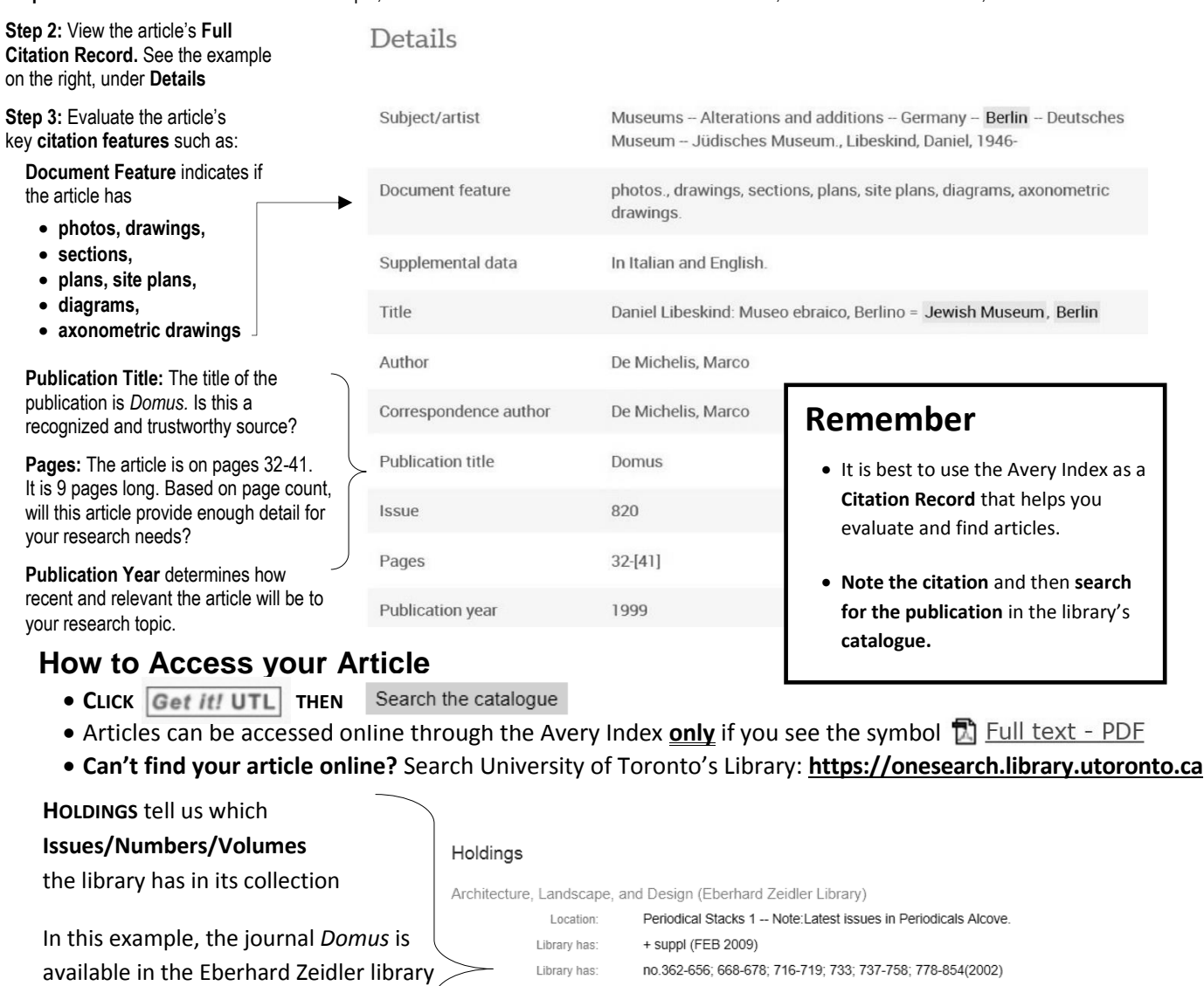

**Issues/Numbers/Volumes** that are in the library**:** 362-656, 668-678, etc. including issue 820

**Location:** Periodical Stacks

*Don't forget: Ask at the circulation desk if you need any further assistance. We're here to help!*

Library has: